Web諸届受付サービス

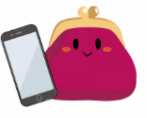

個人向けインターネットバンキングを利用登録すると、スマートフォンや パソコンで、いつでも住所変更や通帳・カード等の紛失・盗難の届出・再発行 発見手続きが行えます。

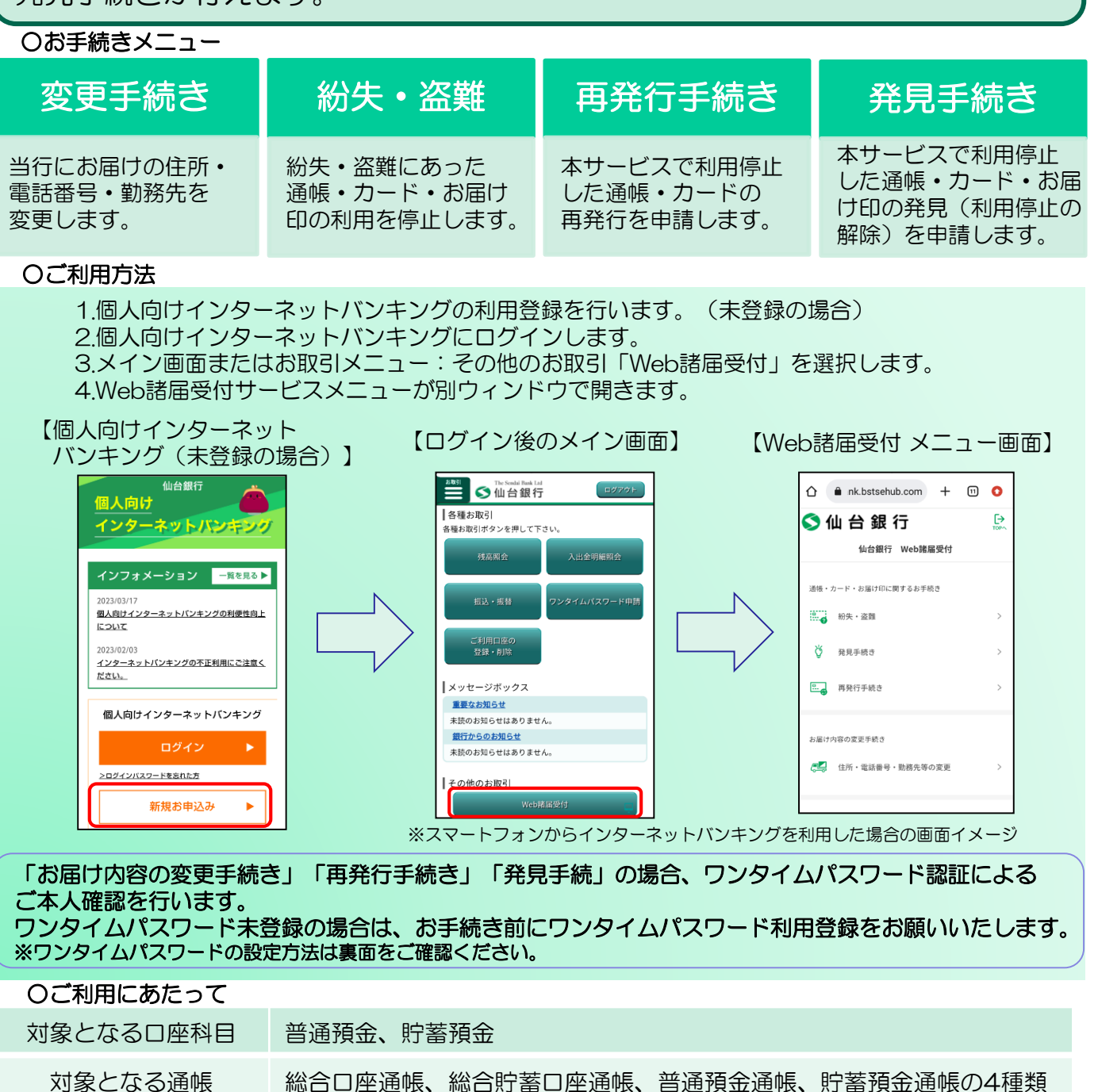

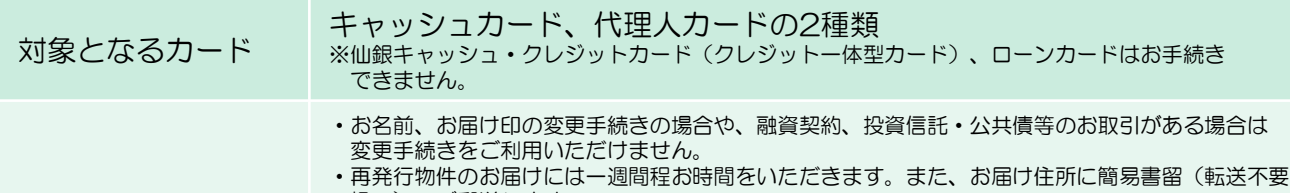

留意事項

扱い)でご郵送します。 ・再発行物件1件につき2,200円(税込)の再発行手数料がかかります。 ・お届け印をなくされている通帳・カードの再発行や発見手続きは、窓口でのお手続きとなります。 ※上記の他にも、お客さまの取引状況によってお手続きが出来ない場合がございます。詳細は当行 ホーム ページ「インターネットバンキング」の「サービスのご案内」をご確認ください。

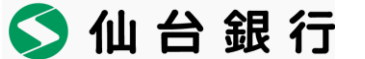

## ワンタイムパスワードの設定方法

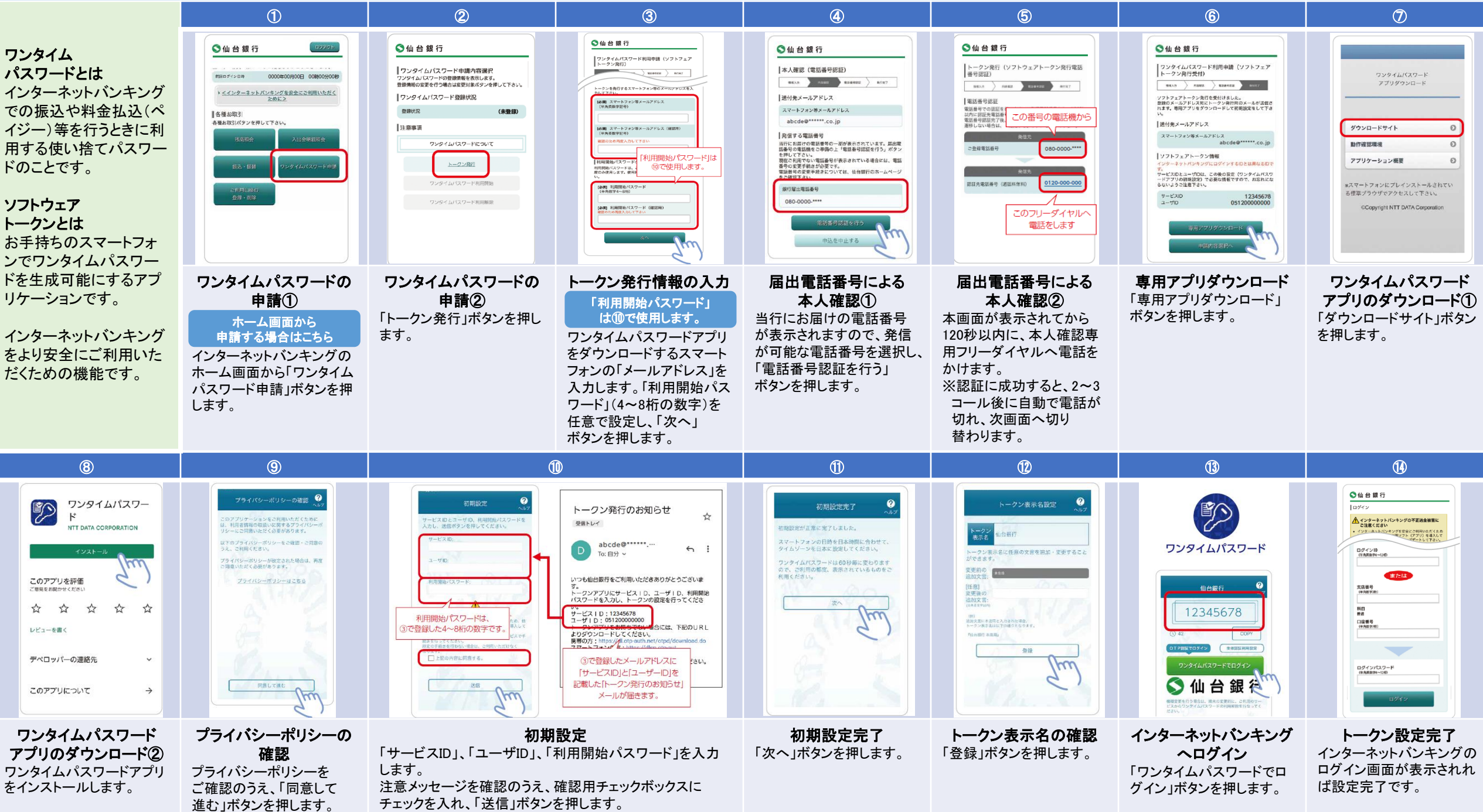